# **Table of Contents**

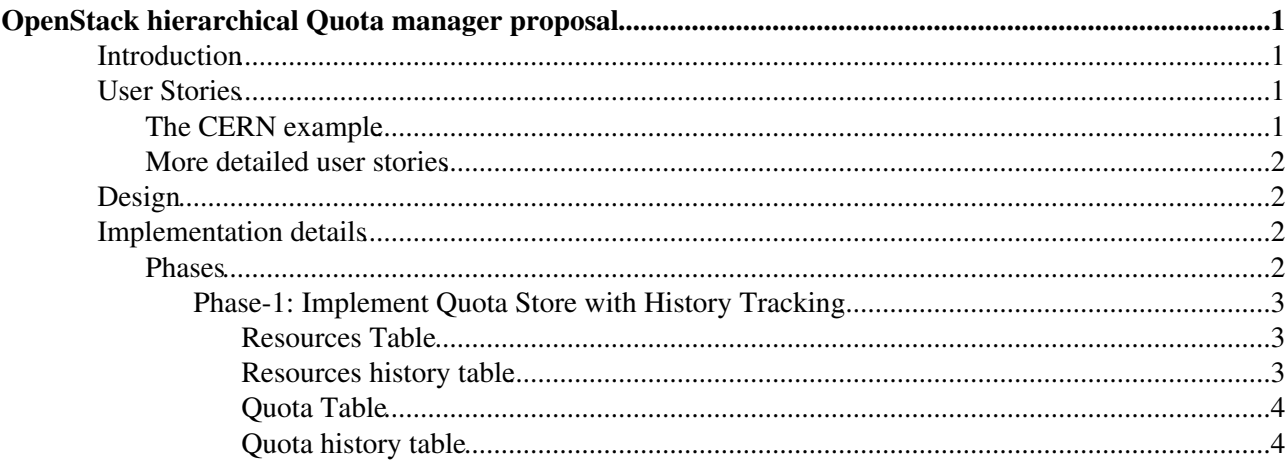

# <span id="page-1-0"></span>**[OpenStack](https://twiki.cern.ch/twiki/bin/edit/AgileInfrastructure/OpenStack?topicparent=AgileInfrastructure.AreaSchedulingAccountingOSHierarchicalQuotaManager;nowysiwyg=1) hierarchical Quota manager proposal**

## <span id="page-1-1"></span>**Introduction**

In this document we describe a proposal for a hierarchical quota manager for [OpenStack.](https://twiki.cern.ch/twiki/bin/edit/AgileInfrastructure/OpenStack?topicparent=AgileInfrastructure.AreaSchedulingAccountingOSHierarchicalQuotaManager;nowysiwyg=1) The idea is to join ideas from recent blue prints including Boson into a single architecture.

This document describes the full picture which we want to have at the end and describes the implementation-phases to accomplish the final goal.

## <span id="page-1-2"></span>**User Stories**

## <span id="page-1-3"></span>**The CERN example**

The CERN user story is best described by the figure below:

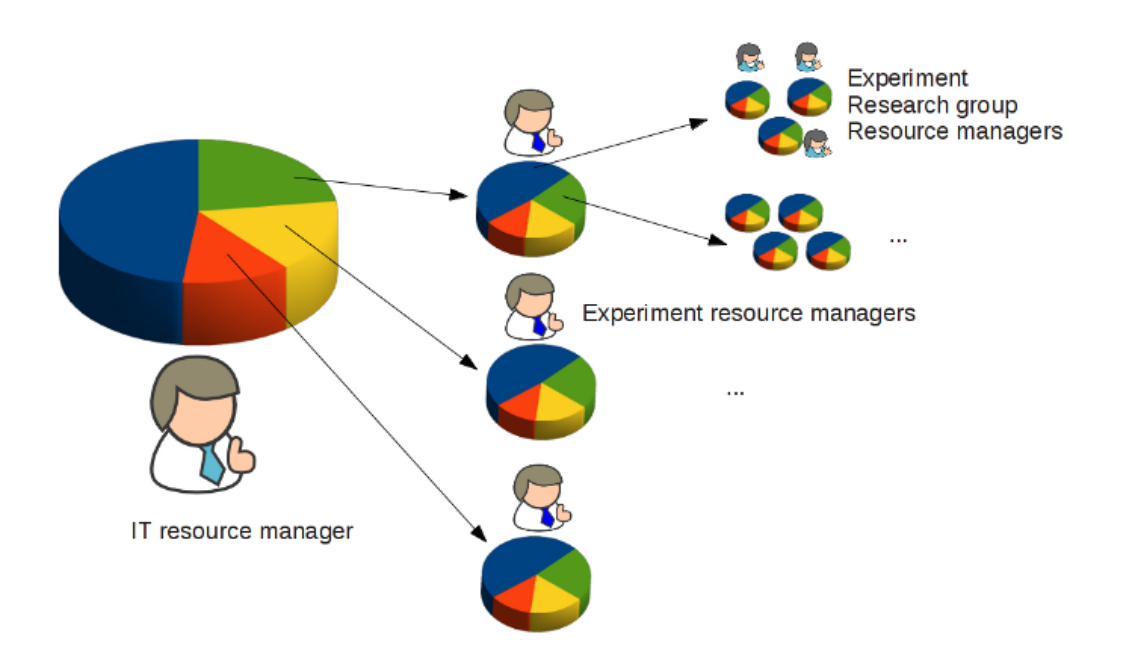

CERN IT has some resources which are managed by [OpenStack](https://twiki.cern.ch/twiki/bin/edit/AgileInfrastructure/OpenStack?topicparent=AgileInfrastructure.AreaSchedulingAccountingOSHierarchicalQuotaManager;nowysiwyg=1). Projects (/Tenants) are created for the individual experiments (CMS, ATLAS, ALICE, LHCb, ...), and they get a quota which represents their piece of the cake. A person or a group of people in each of the experiments shall be able to do with these resources what they need to do. As these experiments are huge organizations themselves, the persons or groups of people who got the resources from IT will not use them for themselves but rather re-distribute them inside the experiments, for example to different research groups. The story repeats recursively: Each research group has a resource managers who in turn redistributes "his" bit of the cake to yet another group of people (eg people looking into different aspects of their specific field). As an example there might be a Higgs research group in CMS which has a bunch of sub groups specialized for different decay channels.

The recursion depth is not determined a priori but depends on the internal structure of the experiments. It is not in the hands of IT. Also, experiences from operations in more traditional resource allocation methods (for example batch systems) show that it is important to keep track of the change history. It is necessary to be able to say who has changed what when and for which reason, even after some time has passed already.

The structure of the hierarchy can be viewed as a tree: The end users are the leaves of the tree while each nod corresponds to a quota value and a name of a user or a user group.

The pattern is not specific to CERN: We believe that large organizations (like HP or Rackspace) will sooner or later face a similar scenario.

### <span id="page-2-0"></span>**More detailed user stories**

1.) A service/administrator wants to manage quotas (reading, adding, updating, deleting quota-values) for a resource on per user basis.

Example: CERN Nova service wants to manage quotas for a resource separately for its various users who are working in ALICE, ATLAS and CMS. The quota value for each user can be different.

2.) A service/administrator wants to manage quotas (reading, adding, updating, deleting quota-values) for a resource on per project/tenant basis.

Example: CERN Nova service wants to manage quotas for a resource separately for projects/tenants named ALICE, ATLAS and CMS as quotas for ALICE, ATLAS and CMS can be different.

3.) In general, a service/administrator wants to manage quotas (reading, adding, updating, deleting quota-values) for a resource on per entity basis where entity can be user, user-group, project/tenant or domain.

4.) In a multi-level user hierarchy scenario, a user wants to delegate the quota (which has been allocated to him) to some other user-groups/user who is below him.

5.) In a multi-level project/tenant hierarchy scenario, a project/tenant owner wants to delegate the quota (which has been allocated to it) to some other tenants/users that are below it.

6.) In a multi-level user-group hierarchy scenario, a user-group wants to delegate the quota (which has been allocated to him) to some other user-groups/users who are below him.

7.) In a multi-level domain hierarchy scenario, a domain wants to delegate the quota (which has been allocated to it) to some other domains/project(tenants)/user-groups/users that are below it.

## <span id="page-2-1"></span>**Design**

## <span id="page-2-2"></span>**Implementation details**

The implementation is proposed to be done in 3 phases. These are

### <span id="page-2-3"></span>**Phases**

### **Phase-1**

Implement Quota Store with History Tracking

**Phase-2**

Extend phase-1 to include Quota Management with Usage and History Tracking

**Phase-3**

Use Phase-1 and Phase-2 for multi-level user/user-groups/tenants/domain hierarchy quota management with usage and history tracking

### <span id="page-3-0"></span>**Phase-1: Implement Quota Store with History Tracking**

It is proposed to have following tables to the keystone database:

#### <span id="page-3-1"></span>**Resources Table**

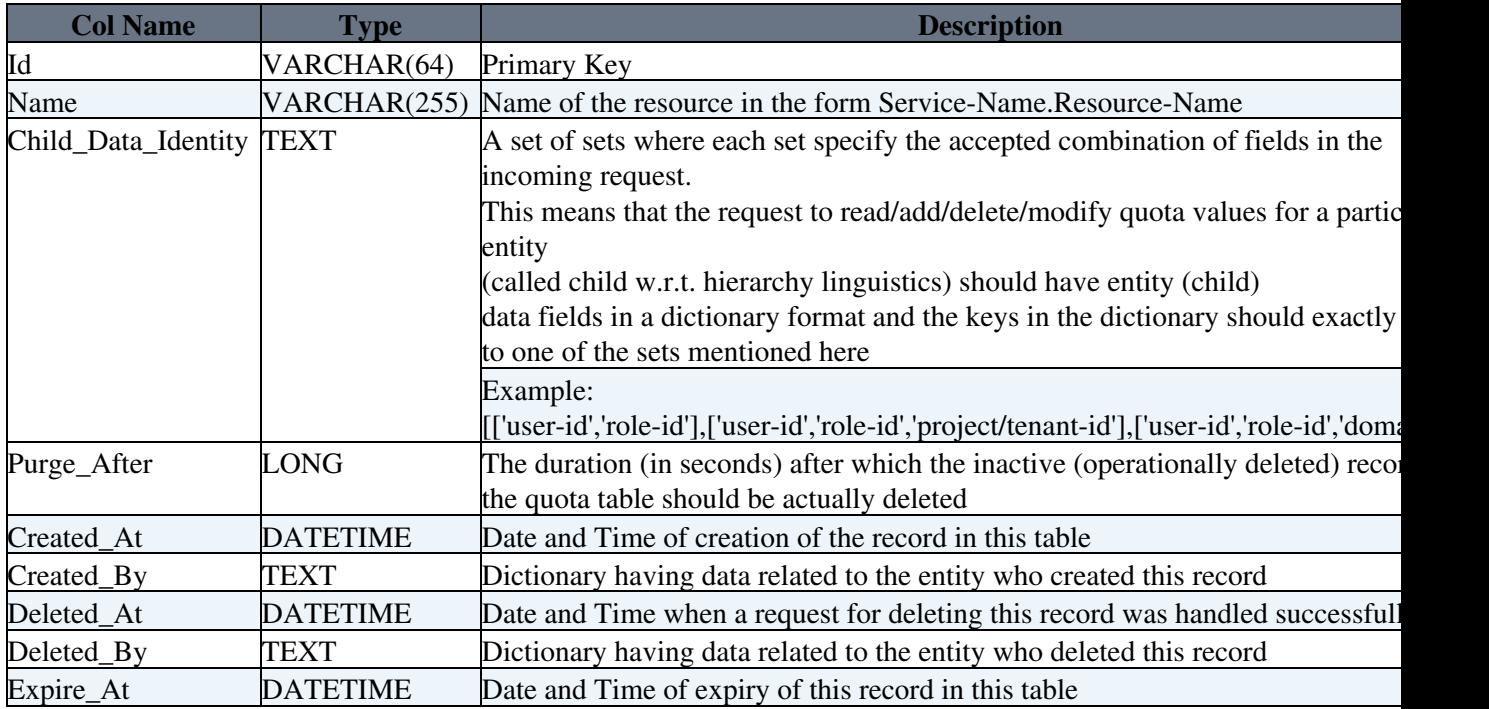

#### <span id="page-3-2"></span>**Resources history table**

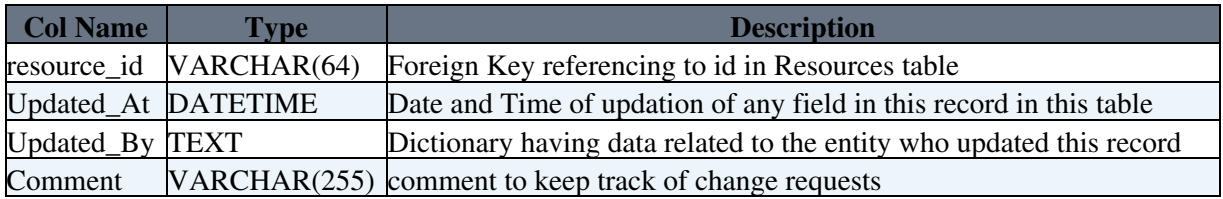

For certain resources, both user quota as well as project/tenant quota can be applicable. However, for some resources only project/tenant quota will be applicable. Besides, some user can fall directly within a domain (like domain-managers) and a project/tenant concept is not significant to it, at least for the quota calculations.

Hence depending on these conditions the Child Data Identity might look like [['user-id','role-id'],['user-id','role-id','project/tenant-id']], where for a resource "both user quota as well as tenant quota can be applicable"

OR

[['user-id','role-id','tenant-id']], where for a resource "only tenant quota will be applicable"

OR

[['user-id','role-id','domain-id']]. where a user falls directly under a domain and hence "only domain quota will be applicable"

As there will be something like global-quota for a tenant i.e the quota allocated to a tenant by a service for a particular resource hence for those requests the Child\_Data\_Identity should have ['tenant-id','service-id'] or

['tenant-id','domain-id'] if instead of service it is the domain which gives quota to a project/tenant

Please note that, as user can attain multiple roles, so role-id should always be there when users are in picture.

Possible issues:

#### <span id="page-4-0"></span>**Quota Table**

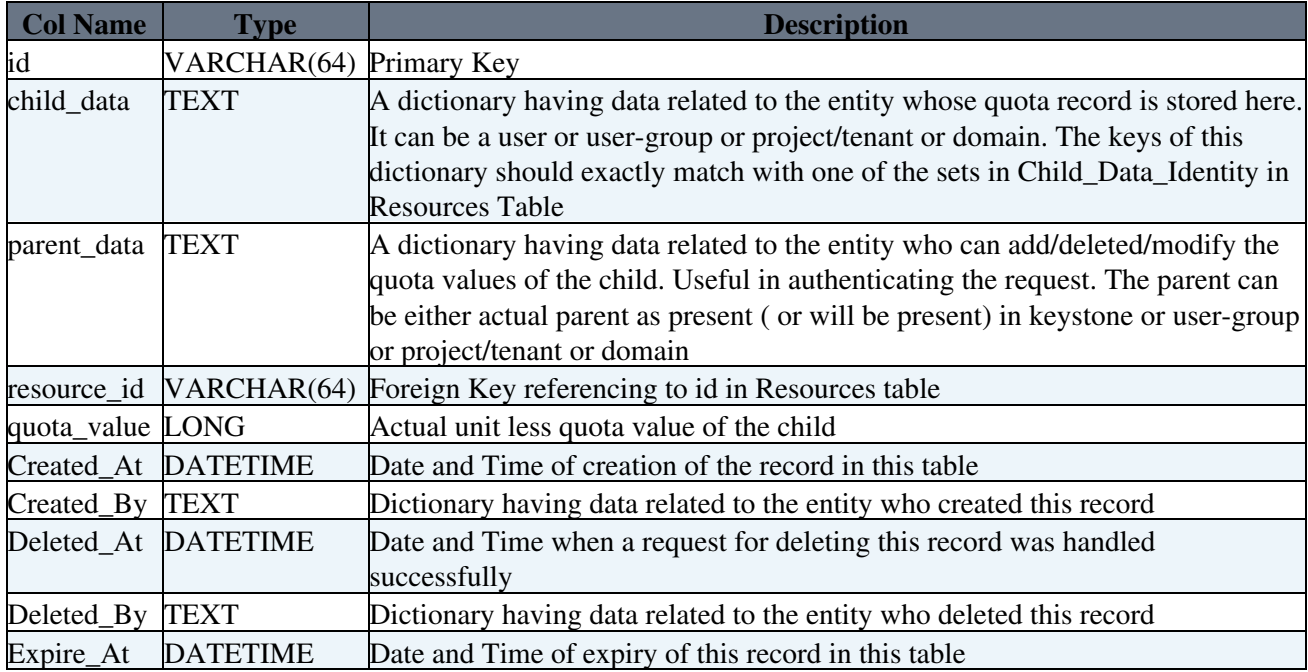

#### <span id="page-4-1"></span>**Quota history table**

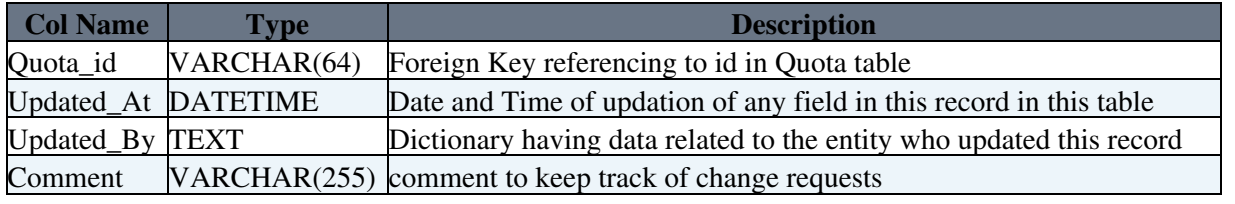

This topic: AgileInfrastructure > AreaSchedulingAccountingOSHierarchicalQuotaManager Topic revision: r15 - 22-May-2013 - UlrichSchwickerath

**T** TWiki [C](http://twiki.org/)opyright &© by the contributing authors. All material on this collaboration platform is the property of the contributing authors.

Ideas, requests, problems regarding TWiki? [Send feedback](mailto:twtool@support@cern.ch?subject=TWiki%20Feeedback%20on%20AgileInfrastructure.AreaSchedulingAccountingOSHierarchicalQuotaManager)